## **ETX-701**

AMD Geode LX Processor ETX CPU Module CRT/ LVDS LCD/ TTL LCD 10/100Base-TX Ethernet, AC97 Audio, PCI

ETX-701 Manual Rev. A 2nd Ed. Dec. 2008

# Copyright Notice

This document is copyrighted, 2008. All rights are reserved. The original manufacturer reserves the right to make improvements to the products described in this manual at any time without notice.

No part of this manual may be reproduced, copied, translated, or transmitted in any form or by any means without the prior written permission of the original manufacturer. Information provided in this manual is intended to be accurate and reliable. However, the original manufacturer assumes no responsibility for its use, or for any infringements upon the rights of third parties that may result from its use.

The material in this document is for product information only and is subject to change without notice. While reasonable efforts have been made in the preparation of this document to assure its accuracy, AAEON assumes no liabilities resulting from errors or omissions in this document, or from the use of the information contained herein.

AAEON reserves the right to make changes in the product design without notice to its users.

# Acknowledgments

All other products' name or trademarks are properties of their respective owners.

- Award is a trademark of Award Software International, Inc.
- CompactFlash™ is a trademark of the Compact Flash Association.
- AMD, the AMD Arrow logo and combinations thereof are trademarks of Advanced Micro Devices, Inc.
- Microsoft Windows® is a registered trademark of Microsoft Corp.
- ITE is a trademark of Integrated Technology Express, Inc.
- IBM, PC/AT, PS/2, and VGA are trademarks of International Business Machines Corporation.

Please be notified that all other products' name or trademarks not be mentioned above are properties of their respective owners.

# **Packing List**

Before you begin installing your card, please make sure that the following materials have been shipped:

- 1 ETX-701 CPU Module
- 1 CD-ROM for manual (in PDF format) and drivers

If any of these items should be missing or damaged, please contact your distributor or sales representative immediately.

# **Application Notes**

#### 1. ISA IRQ resource:

If you use the ISA card, you have to disable the COM3 and COM4 in the BIOS due to the IRQ resource limitation. It will release the IRQ to the ISA card.

### 2. VGA through PCI graphic add-on card:

If you use a PCI graphic add-on card, you have to use the onboard VGA first. Then, adjust the PCI graphic add-on card to be the primary in the OS. After re-booting, you can use the VGA through PCI graphic add-on card normally.

For more details, please contact with AAEON Application Engineering Department for help.

# Contents

| Chapter | 1 G | General Information                           |             |
|---------|-----|-----------------------------------------------|-------------|
|         | 1.1 | Introduction                                  | 1-2         |
|         | 1.2 | Features                                      | 1-3         |
|         | 1.3 | Specifications                                | 1-4         |
| Chapter | 2 0 | Quick Installation Guide                      |             |
|         | 2.1 | Safety Precautions                            | 2-2         |
|         | 2.2 | Location of Connectors/Jumpers and Mechanical |             |
|         | Dra | awings                                        | 2-3         |
|         | 2.3 | List of Jumpers                               | 2-5         |
|         | 2.4 | List of Connectors                            | 2-5         |
|         | 2.5 | LCD Clock Selection (JP1)                     | 2-6         |
|         | 2.6 | CompactFlash Disk Slot (CN5)                  | 2-6         |
|         | 2.7 | ETX-1 Connector (J2)                          | 2-8         |
|         | 2.8 | ETX-2 Connector (J3)                          | 2-9         |
|         | 2.9 | ETX-3 Connector (J4)                          | 2-1         |
|         | 2.1 | 0 ETX-4 Connector (J5)                        | 2-1         |
| Chapter | 3   | Award BIOS Setup                              |             |
|         | 3.1 | System Test and Initialization.               | 3-2         |
|         | 3.2 | Award BIOS Setup                              | 3-3         |
| Chapter | 4   | Driver Installation                           |             |
|         | 11  | Software Drivers                              | <b>4</b> -2 |

## ETX-701

## **ETX CPU Module**

| 4.2 Necessary to know4                          | -3 |
|-------------------------------------------------|----|
| 4.3 Installing VGA Driver4                      | -4 |
| 4.4 Installing AES Driver4                      | -5 |
| 4.5 Installing PCI to ISA Bridge Driver4        | -6 |
| 4.6 Installing Ethernet Driver4                 | -7 |
| 4.7 Ethernet Software Configuration4            | -7 |
| 4.8 Installing Audio Driver4                    | -8 |
| 4.9 Installing VRAID Driver4                    | -9 |
| Appendix A Programming The Watchdog Timer       |    |
| A.1 ProgrammingA-2                              |    |
| A.2 W83627EHG Watchdog Timer Initial ProgramA-6 |    |
| Appendix B I/O Information                      |    |
| B.1 I/O Address MapB-2                          |    |
| B.2 1 <sup>st</sup> MB Memory Address MapB-3    |    |
| B.3 IRQ Mapping ChartB-3                        |    |
| B.4 DMA Channel AssignmentsB-4                  |    |
| Appendix C OS Support List                      |    |
| C.1 OS Support Table C-2                        |    |
| C.2 OS Support Limitations                      |    |

Chapter

General Information

#### 1.1 Introduction

AAEON announced the new Embedded Technology eXtended (ETX) product – ETX-701, which is based on the AMD LX800/LX900 processors combined with AMD CS5536 chipset.

ETX-701 provides common PC peripheral functions such as graphics, USB, serial, parallel port, keyboard/mouse, Ethernet, SATA and IDE. The baseboard designer can optimize exactly which and how these functions are implemented physically.

All of AAEON's ETX modules have a standard form factor and a standard connector layout that carry a specified set of signals. By adopting this standardization, the designers can create a single system of carrier board that can accept present and future ETX modules in terms of their needs. In another word, AAEON will have different ETX solutions so that customers can upgrade the module without having to change their carrier board.

The ETX-701 was designed specially to improve the quality and speed of your product development. AAEON ETX series represent features of scalability, reliability and qualified services. It provides more compact size and more flexibility for your various applications as well.

#### 1.2 Features

- ETX Form Factor
- AMD Geode LX Series Processors
- AMD CS5536
- Non-ECC DDR 333/400 Memory
- CRT/ Up to 24-bit LVDS LCD/ 24-bit TTL LCD
- 10/100 Base-TX Ethernet
- AC97 Audio CODEC
- Two SATA I Connectors
- One CompactFlash Type I Slot
- +5V Operating Voltage
- Meets ETX3.0 standard

#### 1.3 Specifications

CPU AMD Geode LX800 (500MHz)/ LX900

(600MHz) Series Processors

Memory One DDR SODIMM, supports non-ECC

DDR 333 up to 1GB or DDR 400 up to

512MB

Chipset AMD CS5536

Ethernet Realtek RTL8139DL(M)/ Intel 82551QM

(S) (Co-lay), 10/100Base-TX

BIOS PLCC type, 1MB ROM

**Note:** If the space of the module is not enough, please consider to use TSOP BIOS chip. The P/N of TSOP BIOS is 14S6200802.

EEPROM Save BIOS data

Note: Please check the address of EEPROM.

Watchdog Timer
 Winbond W83627HG-AW (14S4362704)

Generates a Time-out System Reset

H/W Status Monitoring Winbond W83627HG-AW (14S4362704)

Supports Power Supply Voltages, Fan

Speed and Temperatures Monitoring

Wake on LAN Yes.

OS Support
 Windows 32-bit XP Pro

Windows XP Embedded

WinCE5.0/6.0

|   | ETX CPU Module                         |    | ETX-701                                |
|---|----------------------------------------|----|----------------------------------------|
|   |                                        | Li | nux Red Hat                            |
| • | <ul><li>Expansion Interface</li></ul>  | 8- | bit/16-bit ISA (ITE IT8888G-L, PCI to  |
|   |                                        | IS | A bridge chip)                         |
|   |                                        | 32 | 2-bit PCI x 4                          |
|   |                                        | S  | ATA x 2                                |
|   |                                        | C  | ompactFlash Type I Slot (Master) x 1   |
|   |                                        | (S | signals share with second IDE provided |
|   |                                        | by | VIA VT6421A)                           |
|   |                                        | SI | MBus x 1                               |
|   |                                        | 12 | C x 1                                  |
| • | <ul><li>Power Supply Voltage</li></ul> | +5 | 5V DC                                  |
| • | <ul><li>Board Size</li></ul>           | 4. | 5"(L) x 3.75"(W) (114mm x 95mm)        |
| • | Gross Weight                           | 0. | 66lb (0.3kg)                           |
| • | Operating Temperature                  | 32 | 2°F~140°F (0°C~60°C)                   |
|   |                                        |    |                                        |

## Display

| •                              | Chipset       | AMD LX processor integrated            |
|--------------------------------|---------------|----------------------------------------|
| •                              | Memory        | Shared system memory up to 254MB       |
| <ul> <li>Resolution</li> </ul> |               | Up to 1920x1440@32bpp at 85Hz          |
|                                |               | (CRT); Up to 1600x1200@32bpp at        |
|                                |               | 100Hz (CRT); Up to 1600x 1200          |
|                                |               | @32bpp at 60Hz (LCD)                   |
| •                              | LCD Interface | Up to 18/24-bit TTL/LVDS (18-bit and   |
|                                |               | 24-bit LVDS cannot be used at the same |
|                                |               | configuration);                        |

#### ETX-701

| TTL signals will pass through the x | 3 |
|-------------------------------------|---|
| connector;                          |   |

TF-ETX-701-A10: 24-bit TTL

TF-ETX-701-A10-01: 18-bit LVDS

TF-ETX-701-A10-02: 24-bit LVDS LVDS transmitter: TI SN75LVDS83

(14S4758300);

24-bit TTL: use the TTL signals from LX

processor directly

#### I/O

| • | Chipset           | Winbond W83627HG-AW (14S4362704)         |
|---|-------------------|------------------------------------------|
| • | Storage           | IDE channel x 2 (one channel from VIA    |
|   |                   | VT6421A), SATA port x 2 (SATA            |
|   |                   | controller is VIA VT6421A that support   |
|   |                   | PCI to SATA bridge), floppy disk drive x |
|   |                   | 1 (Multiplexed with parallel port)       |
| • | Parallel Port     | 1 (Multiplexed with FDD)                 |
| • | Parallel Port/FDD | 1 (Configured by BIOS)                   |
| • | Serial Port       | COM1/2 (Winbond W83627HG-AW)             |
| • | IrDA              | 1 (Winbond W83627HG-AW)                  |
| • | Audio             | Realtek ALC203 (Use one PCI channel)     |
| • | GPIO              | 2 (for power management)                 |
| • | USB               | USB2.0 x 4                               |

Chapter

Quick Installation Guide

#### 2.1 Safety Precautions

## Warning!

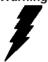

Always completely disconnect the power cord from your board whenever you are working on it. Do not make connections while the power is on, because a sudden rush of power can damage sensitive electronic components.

#### Caution!

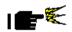

Always ground yourself to remove any static charge before touching the board. Modern electronic devices are very sensitive to static electric charges. Use a grounding wrist strap at all times. Place all electronic components on a static-dissipative surface or in a static-shielded bag when they are not in the chassis

## 2.2 Location of Connectors/Jumpers and Mechanical Drawings

## **Component Side**

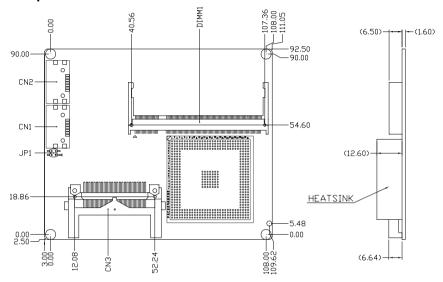

## Solder Side

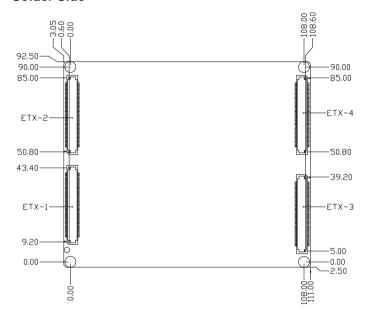

#### 2.3 List of Jumpers

Jumpers allow users to manually customize system configurations to their suitable application needs. The following chart consist the list of each jumper function:

| Label | Function            |
|-------|---------------------|
| JP1   | LCD Clock Selection |

#### 2.4 List of Connectors

The board has a number of connectors that allow you to configure your system to suit your application. The table below shows the function of each board's connectors:

| Label                            | Function                                                |  |
|----------------------------------|---------------------------------------------------------|--|
| CN5                              | Compact Flash Disk                                      |  |
| J2                               | PCI / USB / Audio                                       |  |
| J3                               | ISA                                                     |  |
|                                  | VGA / LCD / Video out / COMs / LPT / FDD / IrDA / Mouse |  |
| J4                               | / Keyboard                                              |  |
| J5 IDE 1 / IDE 2 / Miscellaneous |                                                         |  |

#### Caution:

In order to properly clear the CMOS when using this ETX module with ECB-901A, please ensure to turn off the main switch on the power supply before taking actions. That should include both AT and ATX power supply. Fail to turn off the main switch of power supply might result in unsuccessful CLEAR CMOS action.

## 2.5 LCD Clock Selection (JP1)

| JP1 | Function         |  |
|-----|------------------|--|
| 1-2 | Normal (Default) |  |
| 3-4 | Shift Clock      |  |

## 2.6 CompactFlash Disk Slot (CN5)

| Pin | Signal   | Pin | Signal   |
|-----|----------|-----|----------|
| 1   | Ground   | 26  | Ground   |
| 2   | D3       | 27  | D11      |
| 3   | D4       | 28  | D12      |
| 4   | D5       | 29  | D13      |
| 5   | D6       | 30  | D14      |
| 6   | D7       | 31  | D15      |
| 7   | CS#0     | 32  | CS#1     |
| 8   | Ground   | 33  | Ground   |
| 9   | Ground   | 34  | IOR#     |
| 10  | Ground   | 35  | IOW#     |
| 11  | Ground   | 36  | +5 Volt. |
| 12  | Ground   | 37  | IRQ14    |
| 13  | +5 Volt. | 38  | +5 Volt. |
| 14  | Ground   | 39  | CSEL#    |
| 15  | Ground   | 40  | N/C      |
| 16  | Ground   | 41  | RESET#   |
| 17  | Ground   | 42  | IORDY    |
|     |          |     |          |

|    | ETX CPU Module |    | ETX-701 |
|----|----------------|----|---------|
|    |                |    |         |
| 18 | DA2            | 43 | DREQ    |
| 19 | DA1            | 44 | DACK#   |
| 20 | DA0            | 45 | DASP#   |
| 21 | D0             | 46 | PDIAG#  |
| 22 | D1             | 47 | D8      |
| 23 | D2             | 48 | D9      |
| 24 | IO16#          | 49 | D10     |
| 25 | Ground         | 50 | Ground  |

## 2.7 ETX-1 Connector (J2)

| 1         GND         2         GND         51         VCC         52         VCC           3         PCICLK3         4         PCICLK3         53         PAR         54         SERR#           5         GND         6         GND         55         PERR#         56         NC           7         PCICLK1         8         PCICLK1         57         PCI_PME         58         USB2N           9         REQ3#         10         REQ3#         59         PLOCK#         60         DEVSEL#           11         GNT2#         12         GNT2#         61         TRDY#         62         USB3N           13         REQ2#         14         REQ2#         63         IRDY#         64         STOP#           15         REQ1#         16         REQ1#         65         FRAME#         66         USB2P           17         GNT0#         18         GNT0#         67         GND         68         GND           19         VCC         20         VCC         69         AD16         70         CBE2#           21         SERIRQ         22         REQ0#         71         AD17         72    |
|----------------------------------------------------------------------------------------------------|
| 5         GND         6         GND         55         PERR#         56         NC           7         PCICLK1         8         PCICLK1         57         PCI_PME         58         USB2N           9         REQ3#         10         REQ3#         59         PLOCK#         60         DEVSEL#           11         GNT2#         12         GNT2#         61         TRDY#         62         USB3N           13         REQ2#         14         REQ2#         63         IRDY#         64         STOP#           15         REQ1#         16         REQ1#         65         FRAME#         66         USB2P           17         GNT0#         18         GNT0#         67         GND         68         GND           19         VCC         20         VCC         69         AD16         70         CBE2#           21         SERIRQ         22         REQ0#         71         AD17         72         USB3P           23         AD0         24         3V         73         AD19         74         AD18           25         AD1         26         AD2         75         AD20         76      |
| 7         PCICLK1         8         PCICLK1         57         PCI_PME         58         USB2N           9         REQ3#         10         REQ3#         59         PLOCK#         60         DEVSEL#           11         GNT2#         12         GNT2#         61         TRDY#         62         USB3N           13         REQ2#         14         REQ2#         63         IRDY#         64         STOP#           15         REQ1#         16         REQ1#         65         FRAME#         66         USB2P           17         GNT0#         18         GNT0#         67         GND         68         GND           19         VCC         20         VCC         69         AD16         70         CBE2#           21         SERIRQ         22         REQ0#         71         AD17         72         USB3P           23         AD0         24         3V         73         AD19         74         AD18           25         AD1         26         AD2         75         AD20         76         USB0N           27         AD4         28         AD3         77         AD22         78< |
| 9 REQ3# 10 REQ3# 59 PLOCK# 60 DEVSEL#  11 GNT2# 12 GNT2# 61 TRDY# 62 USB3N  13 REQ2# 14 REQ2# 63 IRDY# 64 STOP#  15 REQ1# 16 REQ1# 65 FRAME# 66 USB2P  17 GNT0# 18 GNT0# 67 GND 68 GND  19 VCC 20 VCC 69 AD16 70 CBE2#  21 SERIRQ 22 REQ0# 71 AD17 72 USB3P  23 AD0 24 3V 73 AD19 74 AD18  25 AD1 26 AD2 75 AD20 76 USB0N  27 AD4 28 AD3 77 AD22 78 AD21  29 AD6 30 AD5 79 AD23 80 USB1N  31 CBE0# 32 AD7 81 AD24 82 CBE3#  33 AD8 34 AD9 83 VCC 84 VCC  35 GND 36 GND 85 AD25 86 AD26                                                                                                    |
| 11         GNT2#         12         GNT2#         61         TRDY#         62         USB3N           13         REQ2#         14         REQ2#         63         IRDY#         64         STOP#           15         REQ1#         16         REQ1#         65         FRAME#         66         USB2P           17         GNT0#         18         GNT0#         67         GND         68         GND           19         VCC         20         VCC         69         AD16         70         CBE2#           21         SERIRQ         22         REQ0#         71         AD17         72         USB3P           23         AD0         24         3V         73         AD19         74         AD18           25         AD1         26         AD2         75         AD20         76         USB0N           27         AD4         28         AD3         77         AD22         78         AD21           29         AD6         30         AD5         79         AD23         80         USB1N           31         CBE0#         32         AD7         81         AD24         82 <t< td=""></t<> |
| 13         REQ2#         14         REQ2#         63         IRDY#         64         STOP#           15         REQ1#         16         REQ1#         65         FRAME#         66         USB2P           17         GNTO#         18         GNTO#         67         GND         68         GND           19         VCC         20         VCC         69         AD16         70         CBE2#           21         SERIRQ         22         REQ0#         71         AD17         72         USB3P           23         AD0         24         3V         73         AD19         74         AD18           25         AD1         26         AD2         75         AD20         76         USB0N           27         AD4         28         AD3         77         AD22         78         AD21           29         AD6         30         AD5         79         AD23         80         USB1N           31         CBE0#         32         AD7         81         AD24         82         CBE3#           33         AD8         34         AD9         83         VCC         84         VCC<          |
| 15         REQ1#         16         REQ1#         65         FRAME#         66         USB2P           17         GNT0#         18         GNT0#         67         GND         68         GND           19         VCC         20         VCC         69         AD16         70         CBE2#           21         SERIRQ         22         REQ0#         71         AD17         72         USB3P           23         AD0         24         3V         73         AD19         74         AD18           25         AD1         26         AD2         75         AD20         76         USB0N           27         AD4         28         AD3         77         AD22         78         AD21           29         AD6         30         AD5         79         AD23         80         USB1N           31         CBE0#         32         AD7         81         AD24         82         CBE3#           33         AD8         34         AD9         83         VCC         84         VCC           35         GND         36         GND         85         AD25         86         AD26                 |
| 17         GNTO#         18         GNTO#         67         GND         68         GND           19         VCC         20         VCC         69         AD16         70         CBE2#           21         SERIRQ         22         REQ0#         71         AD17         72         USB3P           23         AD0         24         3V         73         AD19         74         AD18           25         AD1         26         AD2         75         AD20         76         USB0N           27         AD4         28         AD3         77         AD22         78         AD21           29         AD6         30         AD5         79         AD23         80         USB1N           31         CBE0#         32         AD7         81         AD24         82         CBE3#           33         AD8         34         AD9         83         VCC         84         VCC           35         GND         36         GND         85         AD25         86         AD26                                                                                                    |
| 19         VCC         20         VCC         69         AD16         70         CBE2#           21         SERIRQ         22         REQ0#         71         AD17         72         USB3P           23         AD0         24         3V         73         AD19         74         AD18           25         AD1         26         AD2         75         AD20         76         USB0N           27         AD4         28         AD3         77         AD22         78         AD21           29         AD6         30         AD5         79         AD23         80         USB1N           31         CBE0#         32         AD7         81         AD24         82         CBE3#           33         AD8         34         AD9         83         VCC         84         VCC           35         GND         36         GND         85         AD25         86         AD26                                                                                                    |
| 21       SERIRQ       22       REQ0#       71       AD17       72       USB3P         23       AD0       24       3V       73       AD19       74       AD18         25       AD1       26       AD2       75       AD20       76       USB0N         27       AD4       28       AD3       77       AD22       78       AD21         29       AD6       30       AD5       79       AD23       80       USB1N         31       CBE0#       32       AD7       81       AD24       82       CBE3#         33       AD8       34       AD9       83       VCC       84       VCC         35       GND       36       GND       85       AD25       86       AD26                                                                                                    |
| 23         AD0         24         3V         73         AD19         74         AD18           25         AD1         26         AD2         75         AD20         76         USB0N           27         AD4         28         AD3         77         AD22         78         AD21           29         AD6         30         AD5         79         AD23         80         USB1N           31         CBE0#         32         AD7         81         AD24         82         CBE3#           33         AD8         34         AD9         83         VCC         84         VCC           35         GND         36         GND         85         AD25         86         AD26                                                                                                    |
| 25         AD1         26         AD2         75         AD20         76         USB0N           27         AD4         28         AD3         77         AD22         78         AD21           29         AD6         30         AD5         79         AD23         80         USB1N           31         CBE0#         32         AD7         81         AD24         82         CBE3#           33         AD8         34         AD9         83         VCC         84         VCC           35         GND         36         GND         85         AD25         86         AD26                                                                                                    |
| 27         AD4         28         AD3         77         AD22         78         AD21           29         AD6         30         AD5         79         AD23         80         USB1N           31         CBE0#         32         AD7         81         AD24         82         CBE3#           33         AD8         34         AD9         83         VCC         84         VCC           35         GND         36         GND         85         AD25         86         AD26                                                                                                    |
| 29         AD6         30         AD5         79         AD23         80         USB1N           31         CBE0#         32         AD7         81         AD24         82         CBE3#           33         AD8         34         AD9         83         VCC         84         VCC           35         GND         36         GND         85         AD25         86         AD26                                                                                                    |
| 31         CBE0#         32         AD7         81         AD24         82         CBE3#           33         AD8         34         AD9         83         VCC         84         VCC           35         GND         36         GND         85         AD25         86         AD26                                                                                                    |
| 33         AD8         34         AD9         83         VCC         84         VCC           35         GND         36         GND         85         AD25         86         AD26                                                                                                    |
| 35 GND 36 GND 85 AD25 86 AD26                                                                                                    |
|                                                                                                    |
|                                                                                                    |
| 37 AD10 38 LIN_L 87 AD28 88 USB0P                                                                                                    |
| 39 AD11 40 MIC_IN 89 AD27 90 AD29                                                                                                    |
| 41 AD12 42 LIN_R 91 AD30 92 USB1P                                                                                                    |
| 43 AD13 44 VCCAUD 93 PCIRST# 94 AD31                                                                                                    |
| 45 AD14 46 LOUT_L 95 INTC# 96 INTD#                                                                                                    |
| 47 AD15 48 GNDAUD 97 INTA# 98 INTB#                                                                                                    |
| 49 <b>CBE1#</b> 50 <b>LOUT_R</b> 99 <b>GND</b> 100 <b>GND</b>                                                                                                    |

# 2.8 ETX-2 Connector (J3)

| Pin | Signal | Pin | Signal  | Pin | Signal  | Pin | Signal |
|-----|--------|-----|---------|-----|---------|-----|--------|
| 1   | GND    | 2   | GND     | 51  | VCC     | 52  | VCC    |
| 3   | SD14   | 4   | SD15    | 53  | SA6     | 54  | IRQ5   |
| 5   | SD13   | 6   | MASTER# | 55  | SA7     | 56  | IRQ6   |
| 7   | SD12   | 8   | DREQ7   | 57  | SA8     | 58  | IRQ7   |
| 9   | SD11   | 10  | DACK7#  | 59  | SA9     | 60  | SYSCLK |
| 11  | SD10   | 12  | DREQ6   | 61  | SA10    | 62  | REFSH# |
| 13  | SD9    | 14  | DACK6#  | 63  | SA11    | 64  | DREQ1  |
| 15  | SD8    | 16  | DREQ5   | 65  | SA12    | 66  | DACK1# |
| 17  | MEMW#  | 18  | DACK#5  | 67  | GND     | 68  | GND    |
| 19  | MEMR#  | 20  | DREQ0   | 69  | SA13    | 70  | DREQ3  |
| 21  | NC     | 22  | DACK0#  | 71  | SA14    | 72  | DACK3# |
| 23  | NC     | 24  | IRQ14   | 73  | SA15    | 74  | IOR#   |
| 25  | NC     | 26  | IRQ15   | 75  | SA16    | 76  | IOW#   |
| 27  | LA20   | 28  | IRQ12   | 77  | SA18    | 78  | SA17   |
| 29  | LA21   | 30  | IRQ11   | 79  | SA19    | 80  | SMEMR# |
| 31  | LA22   | 32  | IRQ10   | 81  | IOCHRDY | 82  | AEN    |
| 33  | LA23   | 34  | IO16#   | 83  | VCC     | 84  | VCC    |
| 35  | GND    | 36  | GND     | 85  | SD0     | 86  | SMEMW# |
| 37  | SBHE#  | 38  | M16#    | 87  | SD2     | 88  | SD1    |
| 39  | SA0    | 40  | osc     | 89  | SD3     | 90  | NOWS#  |
| 41  | SA1    | 42  | BALE    | 91  | DREQ2   | 92  | SD4    |
| 43  | SA2    | 44  | тс      | 93  | SD5     | 94  | IRQ9   |
| 45  | SA3    | 46  | DACK2#  | 95  | SD6     | 96  | SD7    |
| 47  | SA4    | 48  | IRQ3    | 97  | IOCHK#  | 98  | RSTDRV |
| 49  | SA5    | 50  | IRQ4    | 99  | GND     | 100 | GND    |

## 2.9 ETX-3 Connector (J4)

| 1         GND         2         GND         51         LPT/FLP#         52         NC           3         RED         4         BLUE         53         VCC         54         GND           5         HSYNC         6         GREEN         55         STB#         56         AFD#           7         VSYNC         8         CRT_CLK         57         NC         58         PD7           9         NC         10         CRT_DAT         59         IRRX         60         ERR#           11         B6         12         SHFCLK         61         IRTX         62         PD6           13         B7         14         LCD_EN         63         RXD2         64         INIT#           15         GND         16         GND         65         GND         66         GND           17         B3         18         B5         67         RTS2#         68         PD5           19         B2         20         B4         69         DTR2#         70         SLIN#           21         GND         22         GND         71         DCD2#         72         PD4 <tr< th=""><th>Pin</th><th>Signal</th><th>Pin</th><th>Signal</th><th>Pin</th><th>Signal</th><th>Pin</th><th>Signal</th></tr<>              | Pin | Signal       | Pin | Signal       | Pin | Signal   | Pin | Signal |
|----------------------------------------------------------------------------------------------------|-----|--------------|-----|--------------|-----|----------|-----|--------|
| 5         HSYNC         6         GREEN         55         STB#         56         AFD#           7         VSYNC         8         CRT_CLK         57         NC         58         PD7           9         NC         10         CRT_DAT         59         IRRX         60         ERR#           11         B6         12         SHFCLK         61         IRTX         62         PD6           13         B7         14         LCD_EN         63         RXD2         64         INIT#           15         GND         16         GND         65         GND         66         GND           17         B3         18         B5         67         RTS2#         68         PD5           19         B2         20         B4         69         DTR2#         70         SLIN#           21         GND         22         GND         71         DCD2#         72         PD4           23         LVDS_TX#3/G4         24         G7         73         DSR2#         74         PD3           25         LVDS_TX3/G5         26         G6         75         CTS2#         76         PD2                                                                                                    | 1   | GND          | 2   | GND          | 51  | LPT/FLP# | 52  | NC     |
| 7         VSYNC         8         CRT_CLK         57         NC         58         PD7           9         NC         10         CRT_DAT         59         IRRX         60         ERR#           11         B6         12         SHFCLK         61         IRTX         62         PD6           13         B7         14         LCD_EN         63         RXD2         64         INIT#           15         GND         16         GND         65         GND         66         GND           17         B3         18         B5         67         RTS2#         68         PD5           19         B2         20         B4         69         DTR2#         70         SLIN#           21         GND         22         GND         71         DCD2#         72         PD4           23         LVDS_TX#3/G4         24         G7         73         DSR2#         74         PD3           25         LVDS_TX3/G5         26         G6         75         CTS2#         76         PD2           27         GND         28         GND         77         TXD2#         78         PD1                                                                                                    | 3   | RED          | 4   | BLUE         | 53  | VCC      | 54  | GND    |
| 9         NC         10         CRT_DAT         59         IRRX         60         ERR#           11         B6         12         SHFCLK         61         IRTX         62         PD6           13         B7         14         LCD_EN         63         RXD2         64         INIT#           15         GND         16         GND         65         GND         66         GND           17         B3         18         B5         67         RTS2#         68         PD5           19         B2         20         B4         69         DTR2#         70         SLIN#           21         GND         22         GND         71         DCD2#         72         PD4           23         LVDS_TX#3/G4         24         G7         73         DSR2#         74         PD3           25         LVDS_TX3/G5         26         G6         75         CTS2#         76         PD2           27         GND         28         GND         77         TXD2#         78         PD1           29         LVDS_TX#2/R6         30         LVDS_CLK/G3         79         RI2#         80                                                                                                    | 5   | HSYNC        | 6   | GREEN        | 55  | STB#     | 56  | AFD#   |
| 11         B6         12         SHFCLK         61         IRTX         62         PD6           13         B7         14         LCD_EN         63         RXD2         64         INIT#           15         GND         16         GND         65         GND         66         GND           17         B3         18         B5         67         RTS2#         68         PD5           19         B2         20         B4         69         DTR2#         70         SLIN#           21         GND         22         GND         71         DCD2#         72         PD4           23         LVDS_TX#3/G4         24         G7         73         DSR2#         74         PD3           25         LVDS_TX#3/G5         26         G6         75         CTS2#         76         PD2           27         GND         28         GND         77         TXD2#         78         PD1           29         LVDS_TX#2/R6         30         LVDS_CLK#/G3         79         RI2#         80         PD0           31         LVDS_TX2/R7         32         LVDS_CLK#/G2         81         VCC                                                                                                    | 7   | VSYNC        | 8   | CRT_CLK      | 57  | NC       | 58  | PD7    |
| 13         B7         14         LCD_EN         63         RXD2         64         INIT#           15         GND         16         GND         65         GND         66         GND           17         B3         18         B5         67         RTS2#         68         PD5           19         B2         20         B4         69         DTR2#         70         SLIN#           21         GND         22         GND         71         DCD2#         72         PD4           23         LVDS_TX#3/G4         24         G7         73         DSR2#         74         PD3           25         LVDS_TX3/G5         26         G6         75         CTS2#         76         PD2           27         GND         28         GND         77         TXD2#         78         PD1           29         LVDS_TX#2/R6         30         LVDS_CLK/G3         79         RI2#         80         PD0           31         LVDS_TX2/R7         32         LVDS_CLK#/G2         81         VCC         82         VCC           33         GND         34         GND         83         RXD1         84 </td <td>9</td> <td>NC</td> <td>10</td> <td>CRT_DAT</td> <td>59</td> <td>IRRX</td> <td>60</td> <td>ERR#</td> | 9   | NC           | 10  | CRT_DAT      | 59  | IRRX     | 60  | ERR#   |
| 15         GND         16         GND         65         GND         66         GND           17         B3         18         B5         67         RTS2#         68         PD5           19         B2         20         B4         69         DTR2#         70         SLIN#           21         GND         22         GND         71         DCD2#         72         PD4           23         LVDS_TX#3/G4         24         G7         73         DSR2#         74         PD3           25         LVDS_TX3/G5         26         G6         75         CTS2#         76         PD2           27         GND         28         GND         77         TXD2#         78         PD1           29         LVDS_TX#2/R6         30         LVDS_CLK/G3         79         RI2#         80         PD0           31         LVDS_TX2/R7         32         LVDS_CLK#/G2         81         VCC         82         VCC           33         GND         34         GND         83         RXD1         84         ACK#           35         LVDS_TX0/R3         36         LVDS_TX1/R5         85         RTS1#                                                                                                    | 11  | B6           | 12  | SHFCLK       | 61  | IRTX     | 62  | PD6    |
| 17         B3         18         B5         67         RTS2#         68         PD5           19         B2         20         B4         69         DTR2#         70         SLIN#           21         GND         22         GND         71         DCD2#         72         PD4           23         LVDS_TX#3/G4         24         G7         73         DSR2#         74         PD3           25         LVDS_TX3/G5         26         G6         75         CTS2#         76         PD2           27         GND         28         GND         77         TXD2#         78         PD1           29         LVDS_TX#2/R6         30         LVDS_CLK#/G3         79         RI2#         80         PD0           31         LVDS_TX2/R7         32         LVDS_CLK#/G2         81         VCC         82         VCC           33         GND         34         GND         83         RXD1         84         ACK#           35         LVDS_TX0/R3         36         LVDS_TX1/R5         85         RTS1#         86         BUSY#           37         LVDS_TX#0/R2         38         LVDS_TX#1/R4         87                                                                                                  | 13  | B7           | 14  | LCD_EN       | 63  | RXD2     | 64  | INIT#  |
| 19         B2         20         B4         69         DTR2#         70         SLIN#           21         GND         22         GND         71         DCD2#         72         PD4           23         LVDS_TX#3/G4         24         G7         73         DSR2#         74         PD3           25         LVDS_TX3/G5         26         G6         75         CTS2#         76         PD2           27         GND         28         GND         77         TXD2#         78         PD1           29         LVDS_TX#2/R6         30         LVDS_CLK/G3         79         RI2#         80         PD0           31         LVDS_TX2/R7         32         LVDS_CLK#/G2         81         VCC         82         VCC           33         GND         34         GND         83         RXD1         84         ACK#           35         LVDS_TX0/R3         36         LVDS_TX1/R5         85         RTS1#         86         BUSY#           37         LVDS_TX#0/R2         38         LVDS_TX#1/R4         87         DTR1#         88         PE           39         VCC         40         VCC         89                                                                                                  | 15  | GND          | 16  | GND          | 65  | GND      | 66  | GND    |
| 21         GND         22         GND         71         DCD2#         72         PD4           23         LVDS_TX#3/G4         24         G7         73         DSR2#         74         PD3           25         LVDS_TX3/G5         26         G6         75         CTS2#         76         PD2           27         GND         28         GND         77         TXD2#         78         PD1           29         LVDS_TX#2/R6         30         LVDS_CLK#/G3         79         RI2#         80         PD0           31         LVDS_TX2/R7         32         LVDS_CLK#/G2         81         VCC         82         VCC           33         GND         34         GND         83         RXD1         84         ACK#           35         LVDS_TX0/R3         36         LVDS_TX1/R5         85         RTS1#         86         BUSY#           37         LVDS_TX#0/R2         38         LVDS_TX#1/R4         87         DTR1#         88         PE           39         VCC         40         VCC         89         DCD1#         90         SLCT#           41         R1         42         LCD_VSYNC         91                                                                                          | 17  | В3           | 18  | B5           | 67  | RTS2#    | 68  | PD5    |
| 23         LVDS_TX#3/G4         24         G7         73         DSR2#         74         PD3           25         LVDS_TX3/G5         26         G6         75         CTS2#         76         PD2           27         GND         28         GND         77         TXD2#         78         PD1           29         LVDS_TX#2/R6         30         LVDS_CLK/G3         79         RI2#         80         PD0           31         LVDS_TX2/R7         32         LVDS_CLK#/G2         81         VCC         82         VCC           33         GND         34         GND         83         RXD1         84         ACK#           35         LVDS_TX0/R3         36         LVDS_TX1/R5         85         RTS1#         86         BUSY#           37         LVDS_TX#0/R2         38         LVDS_TX#1/R4         87         DTR1#         88         PE           39         VCC         40         VCC         89         DCD1#         90         SLCT#           41         R1         42         LCD_VSYNC         91         DSR1#         92         MSCLK           43         R0         44         LVDS_BKLEN                                                                                              | 19  | B2           | 20  | B4           | 69  | DTR2#    | 70  | SLIN#  |
| 25         LVDS_TX3/G5         26         G6         75         CTS2#         76         PD2           27         GND         28         GND         77         TXD2#         78         PD1           29         LVDS_TX#2/R6         30         LVDS_CLK#/G3         79         RI2#         80         PD0           31         LVDS_TX2/R7         32         LVDS_CLK#/G2         81         VCC         82         VCC           33         GND         34         GND         83         RXD1         84         ACK#           35         LVDS_TX0/R3         36         LVDS_TX1/R5         85         RTS1#         86         BUSY#           37         LVDS_TX#0/R2         38         LVDS_TX#1/R4         87         DTR1#         88         PE           39         VCC         40         VCC         89         DCD1#         90         SLCT#           41         R1         42         LCD_VSYNC         91         DSR1#         92         MSCLK           43         R0         44         LVDS_BKLEN         93         CTS1#         94         MSDAT           45         LCD_HSYNC         46         LVDS_VDDEN                                                                                      | 21  | GND          | 22  | GND          | 71  | DCD2#    | 72  | PD4    |
| 27         GND         28         GND         77         TXD2#         78         PD1           29         LVDS_TX#2/R6         30         LVDS_CLK/G3         79         RI2#         80         PD0           31         LVDS_TX2/R7         32         LVDS_CLK#/G2         81         VCC         82         VCC           33         GND         34         GND         83         RXD1         84         ACK#           35         LVDS_TX0/R3         36         LVDS_TX1/R5         85         RTS1#         86         BUSY#           37         LVDS_TX#0/R2         38         LVDS_TX#1/R4         87         DTR1#         88         PE           39         VCC         40         VCC         89         DCD1#         90         SLCT#           41         R1         42         LCD_VSYNC         91         DSR1#         92         MSCLK           43         R0         44         LVDS_BKLEN         93         CTS1#         94         MSDAT           45         LCD_HSYNC         46         LVDS_VDDEN         95         TXD1#         96         KBCLK           47         B1         48         G1                                                                                              | 23  | LVDS_TX#3/G4 | 24  | <b>G</b> 7   | 73  | DSR2#    | 74  | PD3    |
| 29         LVDS_TX#2/R6         30         LVDS_CLK/G3         79         RI2#         80         PD0           31         LVDS_TX2/R7         32         LVDS_CLK#/G2         81         VCC         82         VCC           33         GND         34         GND         83         RXD1         84         ACK#           35         LVDS_TX0/R3         36         LVDS_TX1/R5         85         RTS1#         86         BUSY#           37         LVDS_TX#0/R2         38         LVDS_TX#1/R4         87         DTR1#         88         PE           39         VCC         40         VCC         89         DCD1#         90         SLCT#           41         R1         42         LCD_VSYNC         91         DSR1#         92         MSCLK           43         R0         44         LVDS_BKLEN         93         CTS1#         94         MSDAT           45         LCD_HSYNC         46         LVDS_VDDEN         95         TXD1#         96         KBCLK           47         B1         48         G1         97         RI1#         98         KBDAT                                                                                                    | 25  | LVDS_TX3/G5  | 26  | G6           | 75  | CTS2#    | 76  | PD2    |
| 31         LVDS_TX2/R7         32         LVDS_CLK#/G2         81         VCC         82         VCC           33         GND         34         GND         83         RXD1         84         ACK#           35         LVDS_TX0/R3         36         LVDS_TX1/R5         85         RTS1#         86         BUSY#           37         LVDS_TX#0/R2         38         LVDS_TX#1/R4         87         DTR1#         88         PE           39         VCC         40         VCC         89         DCD1#         90         SLCT#           41         R1         42         LCD_VSYNC         91         DSR1#         92         MSCLK           43         R0         44         LVDS_BKLEN         93         CTS1#         94         MSDAT           45         LCD_HSYNC         46         LVDS_VDDEN         95         TXD1#         96         KBCLK           47         B1         48         G1         97         RI1#         98         KBDAT                                                                                                    | 27  | GND          | 28  | GND          | 77  | TXD2#    | 78  | PD1    |
| 33         GND         34         GND         83         RXD1         84         ACK#           35         LVDS_TX0/R3         36         LVDS_TX1/R5         85         RTS1#         86         BUSY#           37         LVDS_TX#0/R2         38         LVDS_TX#1/R4         87         DTR1#         88         PE           39         VCC         40         VCC         89         DCD1#         90         SLCT#           41         R1         42         LCD_VSYNC         91         DSR1#         92         MSCLK           43         R0         44         LVDS_BKLEN         93         CTS1#         94         MSDAT           45         LCD_HSYNC         46         LVDS_VDDEN         95         TXD1#         96         KBCLK           47         B1         48         G1         97         RI1#         98         KBDAT                                                                                                    | 29  | LVDS_TX#2/R6 | 30  | LVDS_CLK/G3  | 79  | RI2#     | 80  | PD0    |
| 35         LVDS_TX0/R3         36         LVDS_TX1/R5         85         RTS1#         86         BUSY#           37         LVDS_TX#0/R2         38         LVDS_TX#1/R4         87         DTR1#         88         PE           39         VCC         40         VCC         89         DCD1#         90         SLCT#           41         R1         42         LCD_VSYNC         91         DSR1#         92         MSCLK           43         R0         44         LVDS_BKLEN         93         CTS1#         94         MSDAT           45         LCD_HSYNC         46         LVDS_VDDEN         95         TXD1#         96         KBCLK           47         B1         48         G1         97         RI1#         98         KBDAT                                                                                                    | 31  | LVDS_TX2/R7  | 32  | LVDS_CLK#/G2 | 81  | VCC      | 82  | vcc    |
| 37         LVDS_TX#0/R2         38         LVDS_TX#1/R4         87         DTR1#         88         PE           39         VCC         40         VCC         89         DCD1#         90         SLCT#           41         R1         42         LCD_VSYNC         91         DSR1#         92         MSCLK           43         R0         44         LVDS_BKLEN         93         CTS1#         94         MSDAT           45         LCD_HSYNC         46         LVDS_VDDEN         95         TXD1#         96         KBCLK           47         B1         48         G1         97         RI1#         98         KBDAT                                                                                                    | 33  | GND          | 34  | GND          | 83  | RXD1     | 84  | ACK#   |
| 39         VCC         40         VCC         89         DCD1#         90         SLCT#           41         R1         42         LCD_VSYNC         91         DSR1#         92         MSCLK           43         R0         44         LVDS_BKLEN         93         CTS1#         94         MSDAT           45         LCD_HSYNC         46         LVDS_VDDEN         95         TXD1#         96         KBCLK           47         B1         48         G1         97         RI1#         98         KBDAT                                                                                                    | 35  | LVDS_TX0/R3  | 36  | LVDS_TX1/R5  | 85  | RTS1#    | 86  | BUSY#  |
| 41         R1         42         LCD_VSYNC         91         DSR1#         92         MSCLK           43         R0         44         LVDS_BKLEN         93         CTS1#         94         MSDAT           45         LCD_HSYNC         46         LVDS_VDDEN         95         TXD1#         96         KBCLK           47         B1         48         G1         97         RI1#         98         KBDAT                                                                                                    | 37  | LVDS_TX#0/R2 | 38  | LVDS_TX#1/R4 | 87  | DTR1#    | 88  | PE     |
| 43         R0         44         LVDS_BKLEN         93         CTS1#         94         MSDAT           45         LCD_HSYNC         46         LVDS_VDDEN         95         TXD1#         96         KBCLK           47         B1         48         G1         97         RI1#         98         KBDAT                                                                                                    | 39  | vcc          | 40  | vcc          | 89  | DCD1#    | 90  | SLCT#  |
| 45         LCD_HSYNC         46         LVDS_VDDEN         95         TXD1#         96         KBCLK           47         B1         48         G1         97         RI1#         98         KBDAT                                                                                                    | 41  | R1           | 42  | LCD_VSYNC    | 91  | DSR1#    | 92  | MSCLK  |
| 47 B1 48 G1 97 RI1# 98 KBDAT                                                                                                    | 43  | R0           | 44  | LVDS_BKLEN   | 93  | CTS1#    | 94  | MSDAT  |
|                                                                                                    | 45  | LCD_HSYNC    | 46  | LVDS_VDDEN   | 95  | TXD1#    | 96  | KBCLK  |
| 49 <b>B0</b> 50 <b>G0</b> 99 <b>GND</b> 100 <b>GND</b>                                                                                                    | 47  | B1           | 48  | G1           | 97  | RI1#     | 98  | KBDAT  |
|                                                                                                    | 49  | В0           | 50  | G0           | 99  | GND      | 100 | GND    |

# 2.10 ETX-4 Connector (J5)

| Pin | Signal    | Pin | Signal    | Pin | Signal    | Pin | Signal    |
|-----|-----------|-----|-----------|-----|-----------|-----|-----------|
| 1   | GND       | 2   | GND       | 51  | SIDE IOW# | 52  | PIDE IOR# |
| 3   | 5V_SB     | 4   | RSTIN#    | 53  | SIDE_DRQ  | 54  | PIDE_IOW# |
| 5   | PS_ON     | 6   | SPEAKER   | 55  | SIDE_D15  | 56  | PIDE_DRQ  |
| 7   | PWRBTN#   | 8   | VBAT      | 57  | SIDE_D0   | 58  | PIDE_D15  |
| 9   | FAN_TAC   | 10  | LILED     | 59  | SIDE_D14  | 60  | PIDE_D0   |
| 11  | NC        | 12  | ACTLED    | 61  | SIDE_D1   | 62  | PIDE_D14  |
| 13  | NC        | 14  | SPEEDLED  | 63  | PIDE_D13  | 64  | PIDE_D1   |
| 15  | NC        | 16  | SMBCLK    | 65  | GND       | 66  | GND       |
| 17  | VCC       | 18  | VCC       | 67  | SIDE_D2   | 68  | PIDE_D13  |
| 19  | OVCR#     | 20  | GPIO      | 69  | SIDE_D12  | 70  | PIDE_D2   |
| 21  | NC        | 22  | SMBDATA   | 71  | SIDE_D3   | 72  | PIDE_D12  |
| 23  | SMBCLK    | 24  | SMBDATA   | 73  | SIDE_D11  | 74  | PIDE_D3   |
| 25  | SIDE_CS1# | 26  | FAN_TAC   | 75  | SIDE_D4   | 76  | PIDE_D11  |
| 27  | SIDE_CS0# | 28  | DASP      | 77  | SIDE_D10  | 78  | PIDE_D4   |
| 29  | SIDE_A2   | 30  | PIDE_CS1# | 79  | SIDE_D5   | 80  | PIDE_D10  |
| 31  | SIDE_A0   | 32  | PIDE_CS0# | 81  | VCC       | 82  | VCC       |
| 33  | GND       | 34  | GND       | 83  | SIDE_D9   | 84  | PIDE_D5   |
| 35  | S66DET    | 36  | PIDE_A2   | 85  | SIDE_D6   | 86  | PIDE_D9   |
| 37  | SIDE_A1   | 38  | PIDE_A0   | 87  | SIDE_D8   | 88  | PIDE_D6   |
| 39  | SIDE_INTR | 40  | PIDE_A1   | 89  | RING#     | 90  | P66DET    |
| 41  | NC        | 42  | NC        | 91  | RXD#      | 92  | PIDE_D8   |
| 43  | SIDE_ACK# | 44  | PIDE_INTR | 93  | RXD       | 94  | SIDE_D7   |
| 45  | SIDE_RDY  | 46  | PIDE_ACK# | 95  | TXD#      | 96  | PIDE_D7   |
| 47  | SIDE_IOR# | 48  | PIDE_RDY  | 97  | TXD       | 98  | PIDE_RST# |
| 49  | VCC       | 50  | vcc       | 99  | GND       | 100 | GND       |
|     |           |     |           |     |           |     |           |

# Below Table for China RoHS Requirements 产品中有毒有害物质或元素名称及含量

#### **AAEON Main Board/ Daughter Board/ Backplane**

|        | 有毒有害物质或元素 |      |      |          |       |        |  |  |  |
|--------|-----------|------|------|----------|-------|--------|--|--|--|
| 部件名称   | 铅         | 汞    | 镉    | 六价铬      | 多溴联苯  | 多溴二苯醚  |  |  |  |
|        | (Pb)      | (Hg) | (Cd) | (Cr(VI)) | (PBB) | (PBDE) |  |  |  |
| 印刷电路板  | ×         |      | 0    | 0        | C     | 0      |  |  |  |
| 及其电子组件 | ^         | 0    | 0    | 0        | U     | O      |  |  |  |
| 外部信号   | ×         | 0    | 0    | 0        | C     | 0      |  |  |  |
| 连接器及线材 | ^         |      | )    |          | )     | O      |  |  |  |
|        |           |      |      |          |       |        |  |  |  |
|        |           |      |      |          |       |        |  |  |  |
|        |           |      |      |          |       |        |  |  |  |
|        |           |      |      |          |       |        |  |  |  |
|        |           |      |      |          |       |        |  |  |  |
|        |           |      |      |          |       |        |  |  |  |
|        |           |      |      |          |       |        |  |  |  |
|        |           |      |      |          |       |        |  |  |  |

- O: 表示该有毒有害物质在该部件所有均质材料中的含量均在 SJ/T 11363-2006 标准规定的限量要求以下。
- X:表示该有毒有害物质至少在该部件的某一均质材料中的含量超出 SJ/T 11363-2006 标准规定的限量要求。

备注:此产品所标示之环保使用期限,系指在一般正常使用状况下。

Chapter 3

Award BIOS Setup

#### 3.1 System Test and Initialization

These routines test and initialize board hardware. If the routines encounter an error during the tests, you will either hear a few short beeps or see an error message on the screen. There are two kinds of errors: fatal and non-fatal. The system can usually continue the boot up sequence with non-fatal errors. Non-fatal error messages usually appear on the screen along with the following instructions:

Press <F1> to RESUME

Write down the message and press the F1 key to continue the boot up sequence.

## System configuration verification

These routines check the current system configuration against the values stored in the CMOS memory. If they do not match, the program outputs an error message. You will then need to run the BIOS setup program to set the configuration information in memory.

There are three situations in which you will need to change the CMOS settings:

- 1. You are starting your system for the first time
- 2. You have changed the hardware attached to your system
- The CMOS memory has lost power and the configuration information has been erased.

The ETX-701 memory has an integral lithium battery backup for data retention. However, you will need to replace the complete unit when it finally runs down.

#### 3.2 Award BIOS Setup

Awards BIOS ROM has a built-in Setup program that allows users to modify the basic system configuration. This type of information is stored in battery-backed CMOS RAM so that it retains the Setup information when the power is turned off.

## **Entering setup**

Power on the computer and press <Del> immediately. This will allow you to enter Setup.

#### Standard CMOS Features

Use this menu for basic system configuration. (Date, time, IDE, etc.)

#### Advanced BIOS Features

Use this menu to set the advanced features available on your system.

### **Advanced Chipset Features**

Use this menu to change the values in the chipset registers and optimize your system performance.

## **Integrated Peripherals**

Use this menu to specify your settings for integrated peripherals. (Primary slave, secondary slave, keyboard, mouse etc.)

## **Power Management Setup**

Use this menu to specify your settings for power management. (HDD power down, power on by ring etc.)

## **PnP/PCI Configurations**

This entry appears if your system supports PnP/PCI.

#### **PC Health Status**

This menu shows you the status of PC.

### Frequency/Voltage Control

This menu shows you the display of frequency/Voltage Control.

#### Load Fail-Safe Defaults

Use this menu to load the BIOS default values for the minimal/ stable performance for your system to operate.

## **Load Optimized Defaults**

Use this menu to load the BIOS default values that are factory settings for optimal performance system operations. While AWARD has designated the custom BIOS to maximize performance, the factory has the right to change these defaults to meet their needs.

## Set Supervisor/User Password

Use this menu to set Supervisor/User Passwords.

### Save and Exit Setup

Save CMOS value changes to CMOS and exit setup.

## **Exit Without Saving**

Abandon all CMOS value changes and exit setup.

For more detailed information, you can refer to the "AAEON BIOS Item Description.pdf" file in the CD for the meaning of each setting in this chapter.

Chapter

Driver Installation

#### 4.1 Software Drivers

This chapter describes the operation and installation of the display drivers supplied on the Supporting CD-ROM that are shipped with your product. The onboard VGA adapter is based on the AMD LX VGA Flat Panel/CRT controller. This controller offers a large set of extended functions and higher resolutions. The purpose of the enclosed software drivers is to take advantage of the extended features of the AMD LX VGA Flat Panel/CRT controller.

## **Hardware Configuration**

Some of the high-resolution drivers provided in this package will work only in certain system configurations. If a driver does not display correctly, try the following:

- Change the display controller to CRT-only mode, rather than flat panel or simultaneous display mode. Some high-resolution drivers will display correctly only in CRT mode.
- If a high-resolution mode does not support your system, try to use a lower-resolution mode. For example, 1024 x 768 mode will not work on some systems, but 800 x 600 mode supports the most.

#### 4.2 Necessary to Know

The instructions in this manual assume that you understand elementary concepts of MS-DOS and the IBM Personal Computer. Before you attempt to install any driver from the *Supporting CD-ROM*, you should:

- Know how to copy files from a CD-ROM to a directory on the hard disk
- Understand the MS-DOS directory structure
   If you are uncertain about any of these concepts, please refer to the DOS or OS/2 user reference guides for more information before you proceed with the installation.

### Before you begin

The Supporting CD-ROM contains different drivers for corresponding Windows OS, please choose the specific driver for your Windows OS.

## 4.3 Installing VGA Driver

#### Win XP / Win XPe VGA

Place the Driver CD-ROM into your CD-ROM drive and follow the steps below to install.

- 1. Click on **Start** button
- 2. Click on **Settings** button
- 3. Click on Control Panel button
- 4. Click on **System** button
- 5. Select Hardware and click on Device Manager...
- 6. Double click on Video Controller (VGA Compatible)
- 7. Click on **Update Driver...**
- 8. Click on Next
- 9. Select Search for a suitable driver..., then click on Next
- 10. Select **Specify a location**, then click on **Next**
- 11. Click on Browse
- Select "lx\_win" file from CD-ROM (Driver/Step 1 –
   LX-Graphics) then click on Open
- 13 Click on OK
- 14. Click on Next
- 15. Click on Yes
- 16. Click on Finish

<u>Note:</u> The user must install this system driver before install other device drivers.

#### 4.4 Installing AES Driver

#### Win XP / Win XPe AES

Place the Driver CD-ROM into your CD-ROM drive and follow the steps below to install.

- 1. Click on Start button
- 2. Click on **Settings** button
- 3. Click on Control Panel button
- 4. Click on System button
- 5. Select Hardware and click on Device Manager...
- 6. Double click on **Entertainment Encryption/Decryption**Controller
- 7. Click on Update Driver...
- 8. Click on Next
- 9. Select Search for a suitable driver..., then click on Next
- 10. Select Specify a location, then click on Next
- 11. Click on Browse
- Select "LXAES" file from CD-ROM (Driver/Step 2 AES) then click on Open
- 13. Click on OK
- 14. Click on Next
- 15. Click on Finish

#### 4.5 Installing PCI to ISA Bridge Driver

#### Win XP / Win XPe System

Place the Driver CD-ROM into your CD-ROM drive and follow the following steps to install.

- 1. Click on Start button
- 2. Click on **Settings** button
- 3. Click on Control Panel button
- 4. Click on System button
- 5. Select Hardware and click on Device Manager...
- 6. Double click on Other PCI Bridge Device
- 7. Click on Update Driver...
- 8. Click on Next
- 9. Select Search for a suitable driver..., then click on Next
- 10. Select Specify a location, then click on Next
- 11. Click on Browse
- Select "Ite" file from CD-ROM (Driver/Step 3- PCI to ISA Bridge) then click on Open
- 13. Click on OK
- 14. Click on Next
- 15. Click on Finish

#### 4.6 Installing Ethernet Driver

- 1. Click on the Step 4 -lan folder
- 2. Double click on the Setup.exe file located in the folder
- 3. Follow the instructions that the window shows
- 4. The system will help you install the driver automatically

#### 4.7 Ethernet Software Configuration

The onboard Ethernet interface supports all major network operating systems. I/O addresses and interrupts are easily configured via the Insyde BIOS Setup. To configure the medium type, to view the current configuration, or to run diagnostics, please refer to the following instruction:

- Power the main board on. Ensure that the RSET8139.EXE file is located in the working drive.
- At the prompt, type RSET8139.EXE and press <ENTER>. The Ethernet configuration program will then be displayed.
- 3. This simple screen shows all the available options for the Ethernet interface. Just highlight the option you wish to change by using the Up and DOWN keys. To change a selected item, press <ENTER>, and a screen will appear with the available options. Highlight your option and press <ENTER>. Each highlighted option has a helpful message guide displayed at the bottom of the screen for additional

information.

 After you have made your selections and the configuration is what you want, press <ESC>. A prompt will appear asking if you want to save the configuration. Press "Y" if you want to save.

There are three very useful diagnostic functions offered in the Ethernet Setup Menu as follows:

- 1. Run EEPROM test
- 2. Run Diagnostics on Board
- 3. Run Diagnostics on Network

Each option has its own display screen, which shows the format and result of any diagnostic tests undertaken.

# 4.8 Installing Audio Driver

#### Win XP / Win XPe Audio

Place the Driver CD-ROM into your CD-ROM drive and follow the steps below to install.

- 1. Click on Start button
- 2. Click on **Settings** button
- 3. Click on Control Panel button
- 4. Click on **System** button
- 5. Select Hardware and click on Device Manager...
- 6. Double click on Multimedia Audio Controller
- 7. Click on Update Driver...

- 8. Click on Next
- 9. Select Search for a suitable driver..., then click on Next
- 10. Select Specify a location, then click on Next
- 11. Click on Browse
- Select "LXWDMAu" file from CD-ROM (Driver/Step 5 Audio)
   then click on Open
- 13. Click on OK
- 14. Click on Next
- 15. Click on Yes
- 16. Click on Finish

#### 4.9 Installing VRAID Driver

Please follow the application note to install the **Step 6-VRAID Driver V550B** 

# **Application Note:**

Window Operating System cannot recognize the driver of chip VT6421 and treat it as a third-part driver. Please follow below steps to install the driver with Operating System.

- Creating a Drive Disk: copy the SATA driver from AAEON CD to floppy disk before install OS.
  - Click on Step 6-VRAID\_Driver\_V550B
  - Click on **VRAIDDrv** (see below picture)

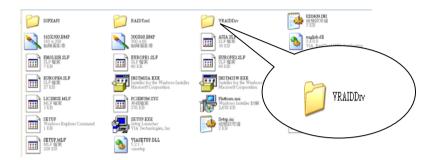

# • Click on *DriverDiskPrep.exe* (see below picture)

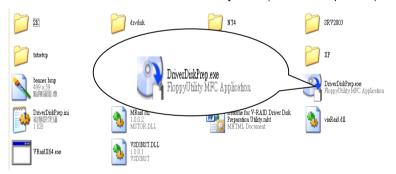

• Click on the OS what you are going to install.

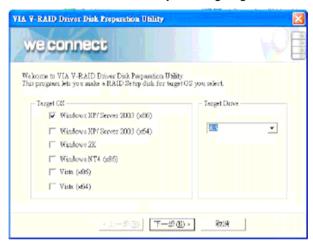

Install Floppy or USB Floppy

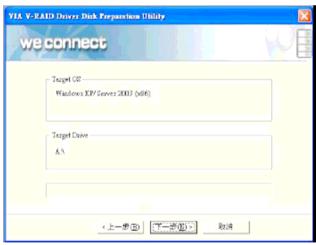

Finish: driver disk ready.

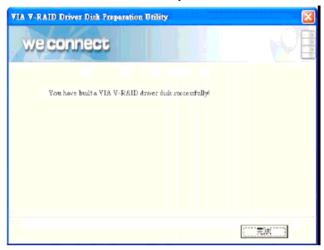

- 2. Following are the raid configuration steps.
  - A. Press <Tab> key to enter Raid BIOS setup(Raid BIOS only enable when SATA HDD connected)

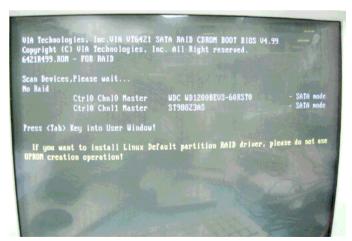

# B. Create Array

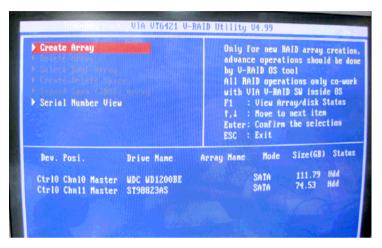

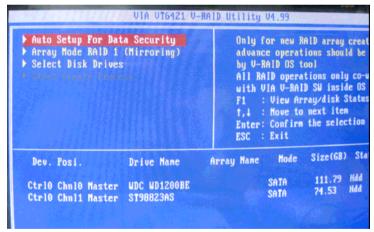

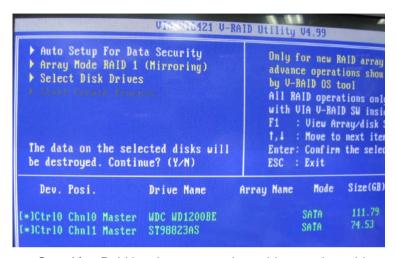

C. After Raid has been created, set this array bootable.

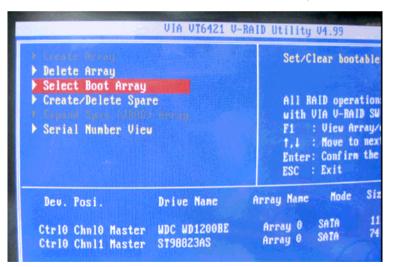

| VIA VT64                                                                                                    | 121 V-RAID Utility V4.                                           |
|----------------------------------------------------------------------------------------------------|------------------------------------------------------------------|
| Delete Array  Select Boot Array  Create/Delete Spare  Annual Annual Multiparray  Serial Number View  Select the Array | Set/Clear  All RAID with VIA F1 : Vi f,↓ : Ho Enter: Co ESC : Ex |
| Array No. Array Type                                                                                                  | Stripe/Block Size                                                |
| Array 0 Mirror Ctrl0 Chnl0 Master Ctrl0 Chnl1 Master                                                                  | N/A<br>UDC WD1200BE<br>ST98823AS                                 |

| VIA UT6421 U-RA  Delete Array Select Boot Array Create/Delete Spare XXXXXXXXXXXXXXXXXXXXXXXXXXXXXXXXXXXX |     | Set/Clear bootable are  All RAID operations on with VIA V-RAID SW ins F1 : View Array/disk f,1 : Move to next it Enter: Confirm the sel ESC : Exit |                              |  |
|----------------------------------------------------------------------------------------------------|-----|----------------------------------------------------------------------------------------------------|------------------------------|--|
| Array No. Array Type (b)Array 0 Mirror Ctrl0 Chnl0 Master Ctrl0 Chnl1 Master                             | N/A | /Block Size<br>D1200BE<br>23AS                                                                                                    | Cap. (GB) 74.53 111.79 74.53 |  |

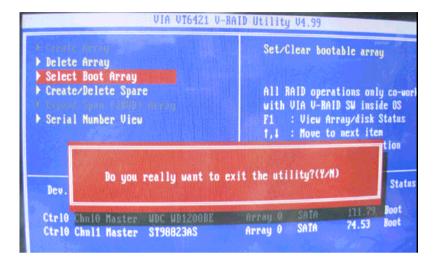

D. Now the Raid Array is ready for OS installation

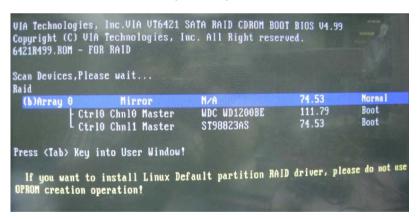

- 3. Insert your Windows CD, and then restart the computer
- 4. Follow the on-screen instructions to begin the Windows installation.
- 5. When prompted to install a third-party driver, press **F6**.

**Note:** When F6 is active, a prompt appears at the bottom of the screen for only 5 seconds. If you miss your chance to press F6, restart your computer.

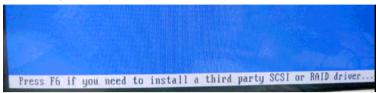

6. Insert the driver disk, and then wait until you are prompted to install a driver.

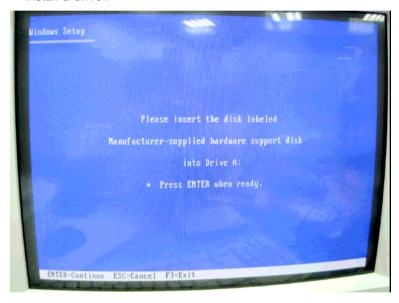

Press S to specify the driver is on a floppy disk, and then press Enter.

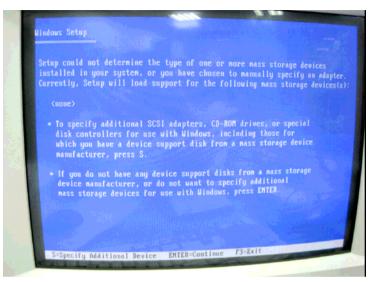

- 8. The computer reads the disk
- 9. When the SATA driver is found, press **Enter**.

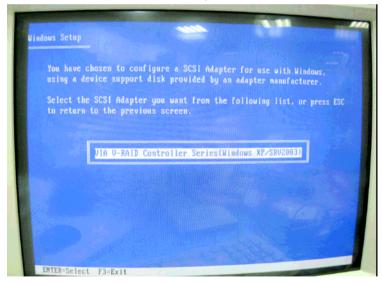

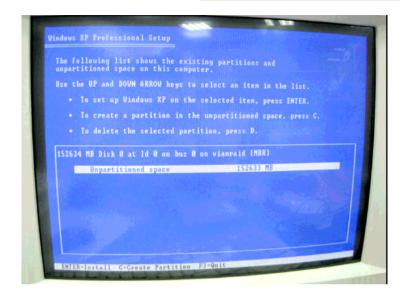

 Follow the on-screen instructions to complete the installation.
 After finish installing OS, you have to install VIA Raid management Utility.

# Setup RAID Management

- A. Click on Step 6-VRAID\_Driver\_V550B
- B. Click on **SETUP.exe** (see below picture)
- C. Follow the instructions that the window shows
- D. The system will help you install the driver automatically

#### ETX-701

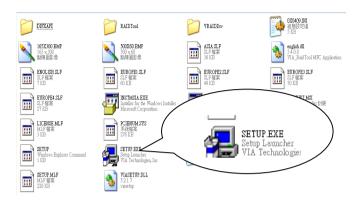

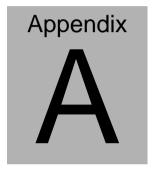

# Programming the Watchdog Timer

#### A.1 Programming

ETX-701 utilizes W83627EHG chipset as its watchdog timer controller.

Below are the procedures to complete its configuration and the AAEON intial watchdog timer program is also attached based on which you can develop customized program to fit your application.

# **Configuring Sequence Description**

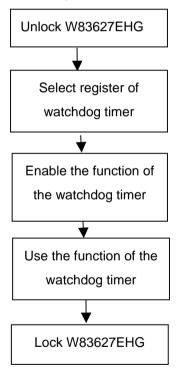

There are three steps to complete the configuration setup:

- (1) Enter the W83627EHG config Mode
- (2) Modify the data of configuration registers

(3) Exit the W83627EHG config Mode. Undesired result may occur if the config Mode is not exited normally.

#### (1) Enter the W83627EHG config Mode

To enter the W83627EHG config Mode, two special I/O write operations are to be performed during Wait for Key state. To ensure the initial state of the key-check logic, it is necessary to perform two write operations to the Special Address port (2EH). The different enter keys are provided to select configuration ports (2Eh/2Fh) of the next step.

|          | Address Port | Data Port |
|----------|--------------|-----------|
| 87h,87h: | 2Eh          | 2Fh       |

#### (2) Modify the Data of the Registers

All configuration registers can be accessed after entering the config Mode. Before accessing a selected register, the content of Index 07h must be changed to the LDN to which the register belongs, except some Global registers.

# (3) Exit the W83627EHG config Mode

The exit key is provided to select configuration ports (2Eh/2Fh) of the next step.

|       | Address Port | Data Port |
|-------|--------------|-----------|
| 0aah: | 2Eh          | 2Fh       |

# WatchDog Timer Register I (Index=F5h, Default=00h)

CRF5 (PLED mode register. Default 0 x 00)

Bit 7-6 : select PLED mode

= 00 Power LED pin is tri-stated.

= 01 Power LED pin is drived low.

= 10 Power LED pin is a 1Hz toggle pulse with 50 duty cycle.

= 11 Power LED pin is a 1/4Hz toggle pulse with 50 duty cycle.

Bit 5-4 : Reserved

Bit 3 : select WDTO count mode.

= 0 second

= 1 minute

Bit 2 : Enable the rising edge of keyboard Reset

(P20) to force Time-out event.

= 0 Disable

= 1 Enable

Bit 1-0 : Reserved

# WatchDog Timer Register II (Index=F6h, Default=00h)

**Bit 7-0** =  $0 \times 00$  Time-out Disable

= 0 x 01 Time-out occurs after 1

second/minute

= 0 x 02 Time-out occurs after 2

second/minutes

= 0 x 03 Time-out occurs after 3

second/minutes

= 0 x FF Time-out occurs after 255

second/minutes

### WatchDog Timer Register III (Index=F7h, Default=00h)

Bit 7 : Mouse interrupt reset Enable or Disable

- = 1 Watchdog Timer is reset upon a Mouse interrupt
- = 0 Watchdog Timer is not affected by Mouse interrupt
- Bit 6 : Keyboard interrupt reset Enable or Disable
  - Watchdog Timer is reset upon a Keyboard interrupt
  - Watchdog Timer is not affected by Keyboard interrupt
- Bit 5 : Force Watchdog Timer Time-out. Write Only
  - = 1 Force Watchdog Timer time-out event: this bit is self-clearing
- Bit 4 : Watchdog Timer Status. R/W
  - = 1 Watchdog Timer time-out occurred
  - = 0 Watchdog Timer counting
- Bit 3-0 : These bits select IRQ resource for Watchdog. Setting of 2 selects SMI.

# A.2 W83627EHG Watchdog Timer Initial Program

| Example: Setting 10 se                  | c. as Watchdog timeout interval         |
|-----------------------------------------|-----------------------------------------|
| ;////////////////////////////////////// |                                         |
| Mov dx,2eh                              | ;Enter W83627EHG config mode            |
| Mov al,87h                              | (out 87h to 2eh twice)                  |
| Out dx,al                               |                                         |
| Out dx,al                               |                                         |
| ;/////////                              | 11/11/11/11/11/11/11/11/11/11/11/11/11/ |
| Mov al,07h                              |                                         |
| Out dx,al                               |                                         |
| Inc dx                                  |                                         |
| Mov al,08h                              | ;Select Logical Device 8 (GPIO Port     |
| 2)                                      |                                         |
| Out dx,al                               |                                         |
| ;///////////                            |                                         |
| Dec dx                                  |                                         |
| Mov al,30h                              | ;CR30 (GP20~GP27)                       |
| Out dx,al                               |                                         |
| Inc dx                                  |                                         |
| Mov al,01h                              | ;Activate GPIO2                         |
| Out dx,al                               |                                         |
|                                         | ;/////////////////////////////////////  |

# ETX-701

| ;////////////////////////////////////// | /////////////////////////////////////// |
|-----------------------------------------|-----------------------------------------|
| Dec dx                                  |                                         |
| Mov al,0f5h                             | ;CRF5 (PLED mode register)              |
| Out dx,al                               |                                         |
| Inc dx                                  |                                         |
| In al,dx                                |                                         |
| And al,not 08h                          | ;Set second as counting unit            |
| Out dx,al                               |                                         |
| ;////////////////////////////////////// | /////////////////////////////////////// |
| Dec dx                                  |                                         |
| Mov al,0f6h                             | ; CRF6                                  |
| Out dx,al                               |                                         |
| Inc dx                                  |                                         |
| Mov al,10                               | ;Set timeout interval as 10 sec.        |
| Out dx,al                               |                                         |
| ;////////////////////////////////////// | /////////////////////////////////////// |
| Dec dx                                  | ;Exit W83627EHG config mode             |
| Mov al,0aah                             | (out 0aah to 2eh once)                  |
| Out dx,al                               |                                         |
| ;////////////////////////////////////// |                                         |

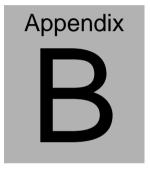

# I/O Information

#### **B.1 I/O Address Map**

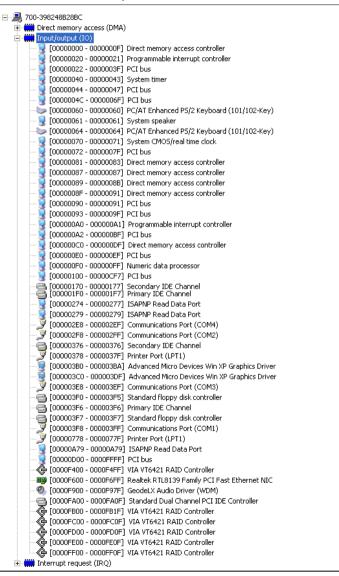

# B.2 1<sup>st</sup> MB Memory Address Map

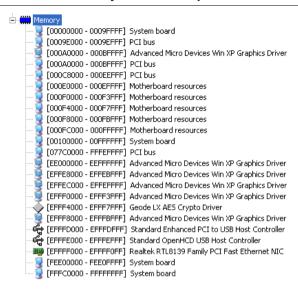

# **B.3 IRQ Mapping Chart**

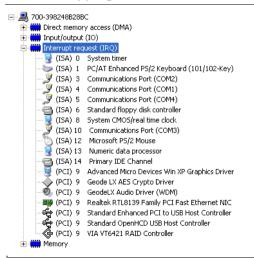

# **B.4 DMA Channel Assignments**

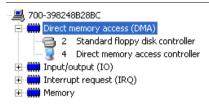

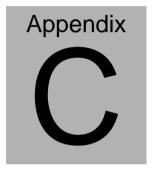

# **OS Support List**

#### **C.1 OS Support Table**

| OS Support List       | IDE 1   |         | IDE 2   |         |
|-----------------------|---------|---------|---------|---------|
|                       | Booting | Storage | Booting | Storage |
| Windows 32-bit XP Pro | V       | V       |         | V       |
| Windows XP Embedded   | V       | V       |         | V       |
| Linux 2.6.16          | V       | V       |         | V       |
| WinCE 5.0/6.0         |         |         | V       | V       |
| WinCE 5.0/6.0         | V       | V       |         |         |

Remark: "V" stands for "Boothing" support or "Storage."

# **C.2 OS Support Limitations**

1. Linux (supports kernel 2.6.16 or later version)

Provide one patch file. Do not guarantee and no technique support from VIA directly.

2. WinCE (Supports 5.0 and 6.0)

Cannot run 2 IDE bus simultaneously. If you have to run CFD slot, IDE bus 1 might be non-active.

3. IDE booting devices belong to IDE masters.